**Instrukcja stosowania generatora biznesplanu dla nauczycieli i uczniów uczestniczących w programie "Młodzieżowe miniprzedsiębiorstwo"** 

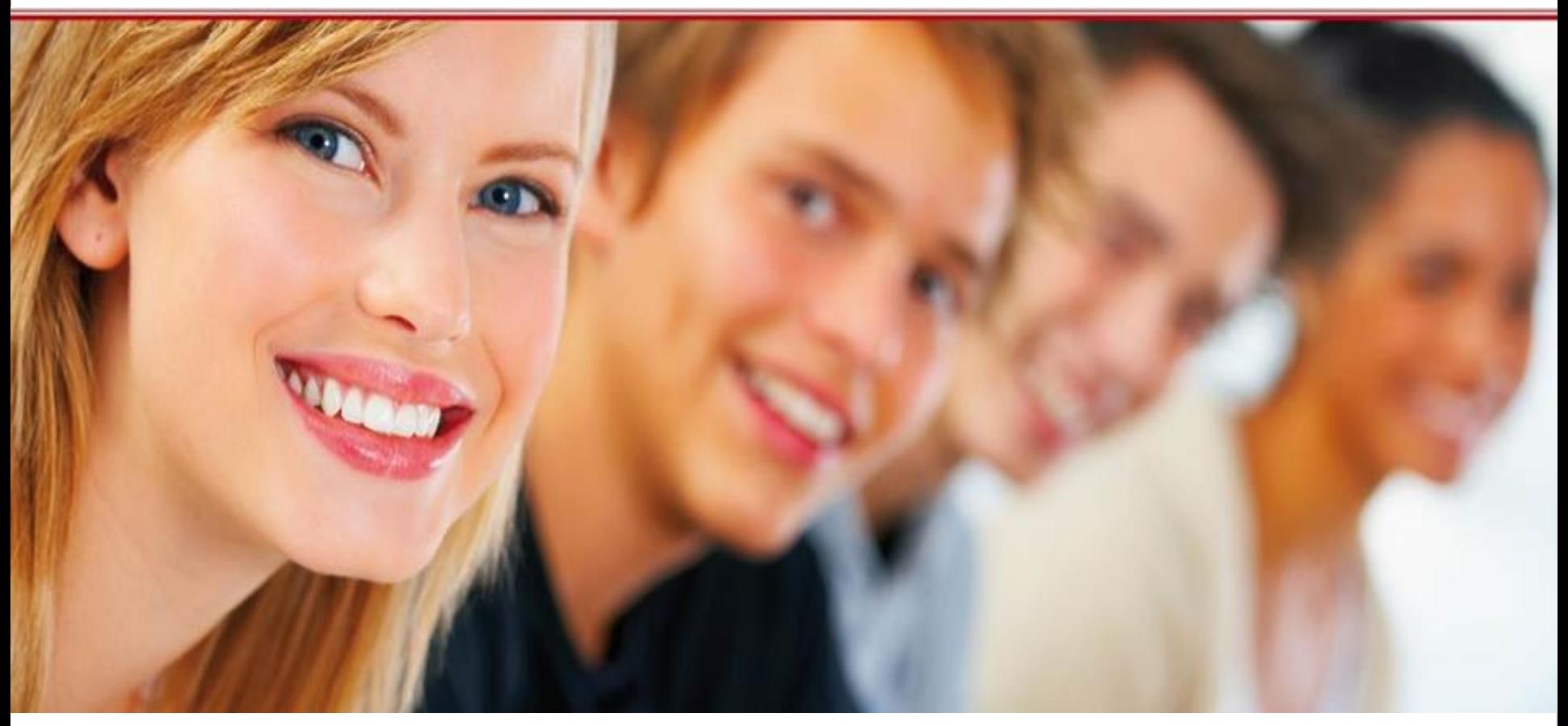

#### Szkoła praktycznej ekonomii – młodzieżowe miniprzedsiębiorstwo

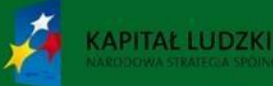

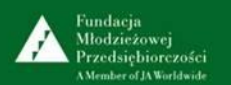

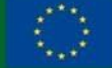

Projekt współfinansowany przez Unie Europejska w ramach Europejskiego Funduszu Społecznego

Generator biznesplanu jest innowacyjnym produktem wypracowanym przy współudziale uczestników projektu "Szkoła praktycznej ekonomii – młodzieżowe miniprzedsiębiorstwo", współfinansowanego ze środków Unii Europejskiej w ramach Europejskiego Funduszu Społecznego.

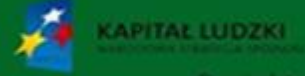

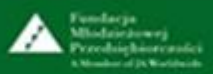

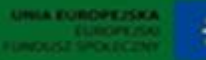

#### **Spis treści**

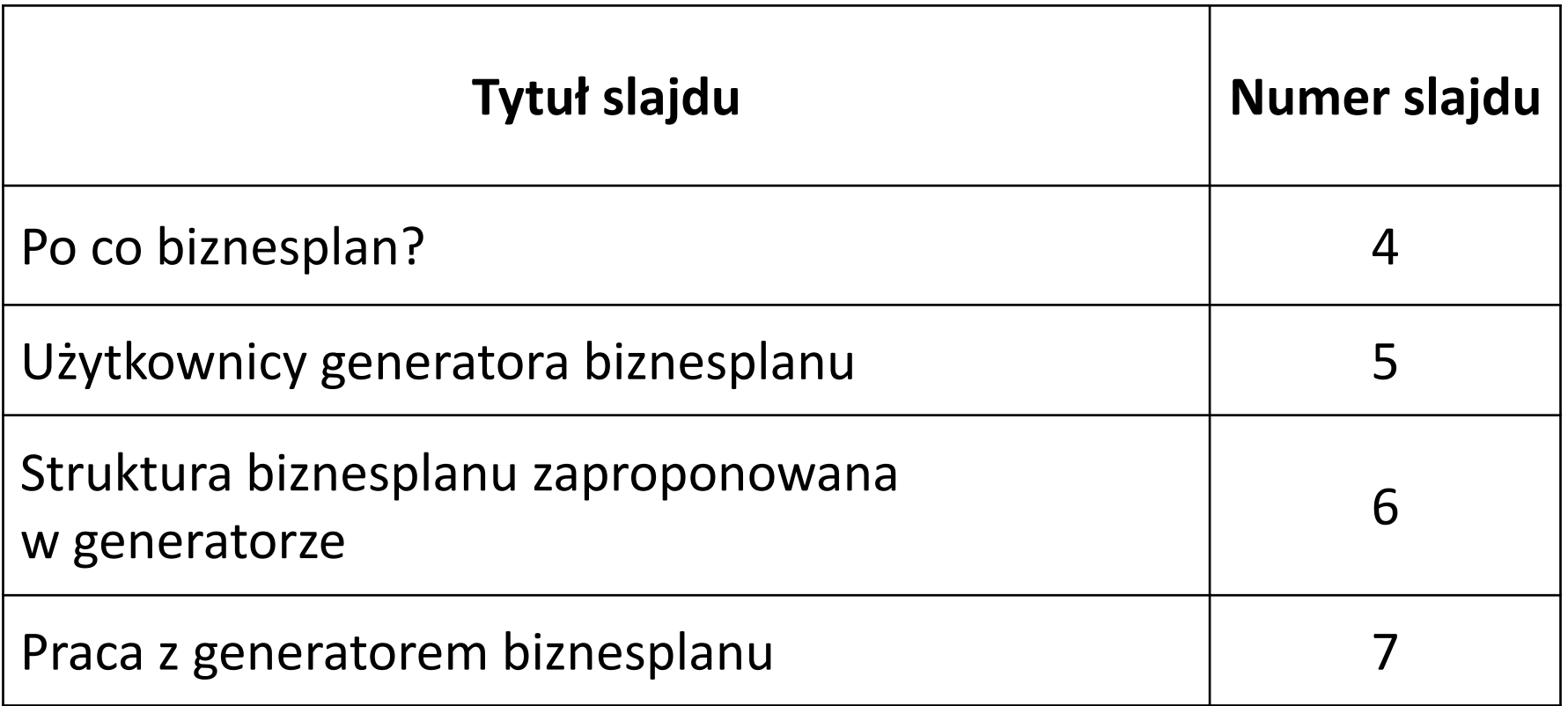

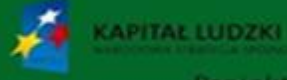

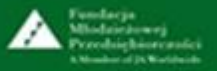

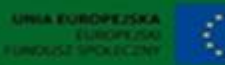

### **Po co biznesplan?**

Dobry biznesplan wyznacza młodzieżowemu miniprzedsiębiorstwu cele oraz wskazuje sposoby ich osiągniecia. Pozwala dokonać wstępnej oceny, czy dane przedsięwzięcie ma szansę powodzenia i czy będzie opłacalne.

Może również okazać się pomocny w negocjacjach z radą rodziców przy ubieganiu się o pożyczkę dla młodzieżowego miniprzedsiębiorstwa.

Na platformie internetowej "Szkoła praktycznej ekonomii młodzieżowe miniprzedsiębiorstwo"

[www.praktycznaekonomia.edu.pl](http://www.praktycznaekonomia.edu.pl/) dostępny jest generator biznesplanu.

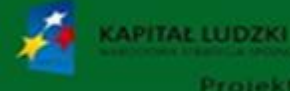

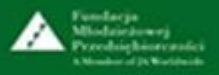

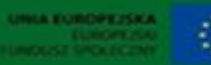

**Użytkownicy generatora biznesplanu**

Użytkownicy posiadający uprawnienia do tworzenia biznesplanu, jego edycji oraz wydruku to:

- wspólnicy młodzieżowego miniprzedsiębiorstwa
- nauczyciel opiekun młodzieżowego miniprzedsiębiorstwa.

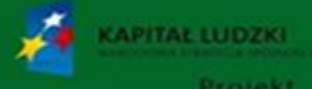

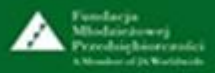

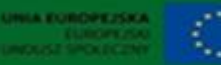

#### **Struktura biznesplanu zaproponowana w generatorze**

- 1. Informacje ogólne o miniprzedsiębiorstwie
- 2. Plan marketingowy:
	- analiza rynku
	- dystrybucja
	- promocja
	- kalkulacja ceny
	- analiza konkurencji
	- prognoza sprzedaży
	- analiza SWOT
- 3. Zatrudnienie umowa zlecenie
- 4. Proces produkcji/świadczenia usług
- 5. Analiza finansowa

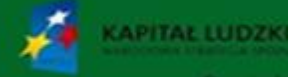

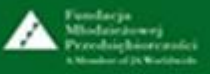

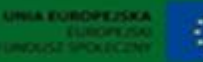

#### **Praca z generatorem biznesplanu – funkcje przycisków – cz. 1.**

Edytowanie danych w generatorze umożliwiają przyciski:

- *Dodaj* -pełni dwie funkcje:
	- 1) umożliwia generowanie nowego biznesplanu
	- 2) umożliwia dodanie kolejnej pozycji na konkretnej karcie

*Następna karta* – umożliwia przejście do kolejnej karty (ekranu)

*Wróć* – umożliwia powrót do poprzedniej karty (ekranu)

# *Pobierz formularz biznesplanu* - umożliwia

pobranie pliku z niewypełnionym biznesplanem

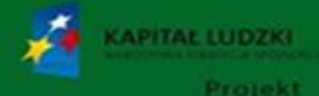

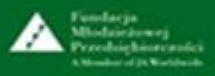

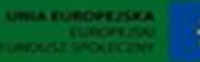

#### **Praca z generatorem biznesplanu – funkcje przycisków – cz. 2.**

*Edycja biznesplanu* – umożliwia edytowanie biznesplanu

- *Usuń* umożliwia usunięcie pliku z biznesplanem
- *PDF* umożliwia wydrukowanie biznesplanu
- *Powrót do listy*  umożliwia powrót do generatora biznesplanu
- zakładka *Moje miniprzedsiębiorstwo - biznesplan*
- *Biznesplan*  umożliwia przechodzenie do głównych zakładek biznesplanu
- *Zapis*  umożliwia zapisanie pliku z biznesplanem

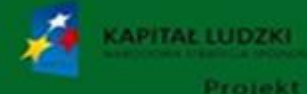

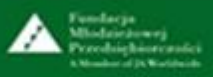

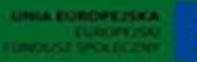

#### **Moje miniprzedsiębiorstwo - biznesplan**

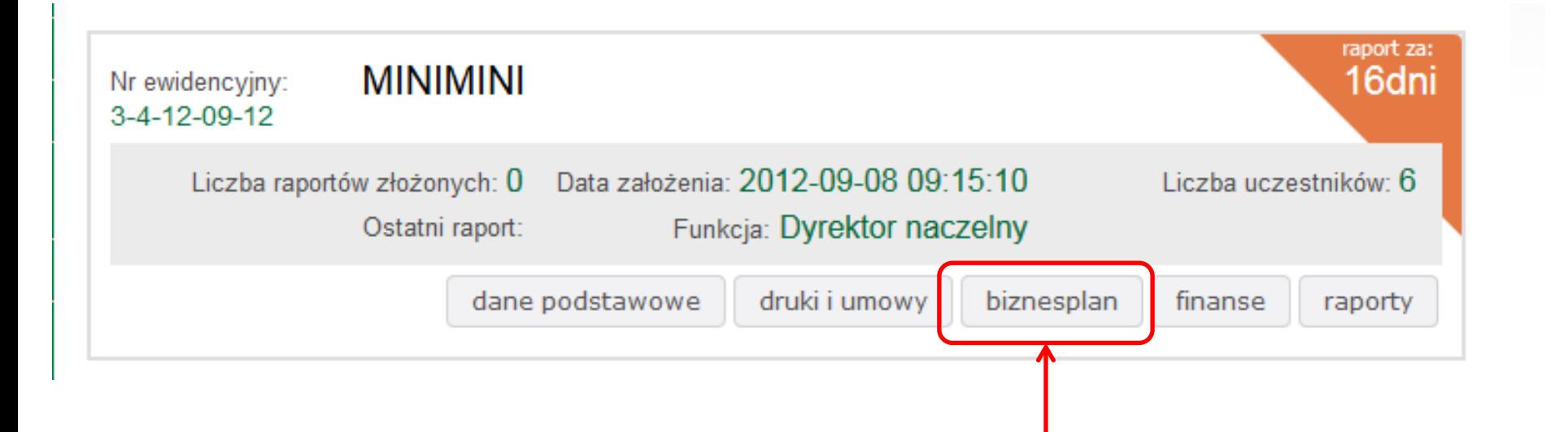

Aby uzyskać dostęp do generatora biznesplanu, należy kliknąć przycisk *biznesplan* w panelu zarządzania miniprzedsiębiorstwem. Uczeń uzyskuje dostęp do panelu bezpośrednio po zalogowaniu się na platformie, a nauczyciel – po zalogowaniu się i wybraniu zakładki *Moje miniprzedsiębiorstwa.*

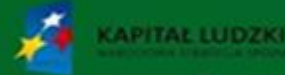

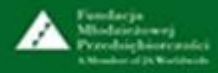

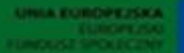

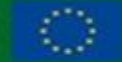

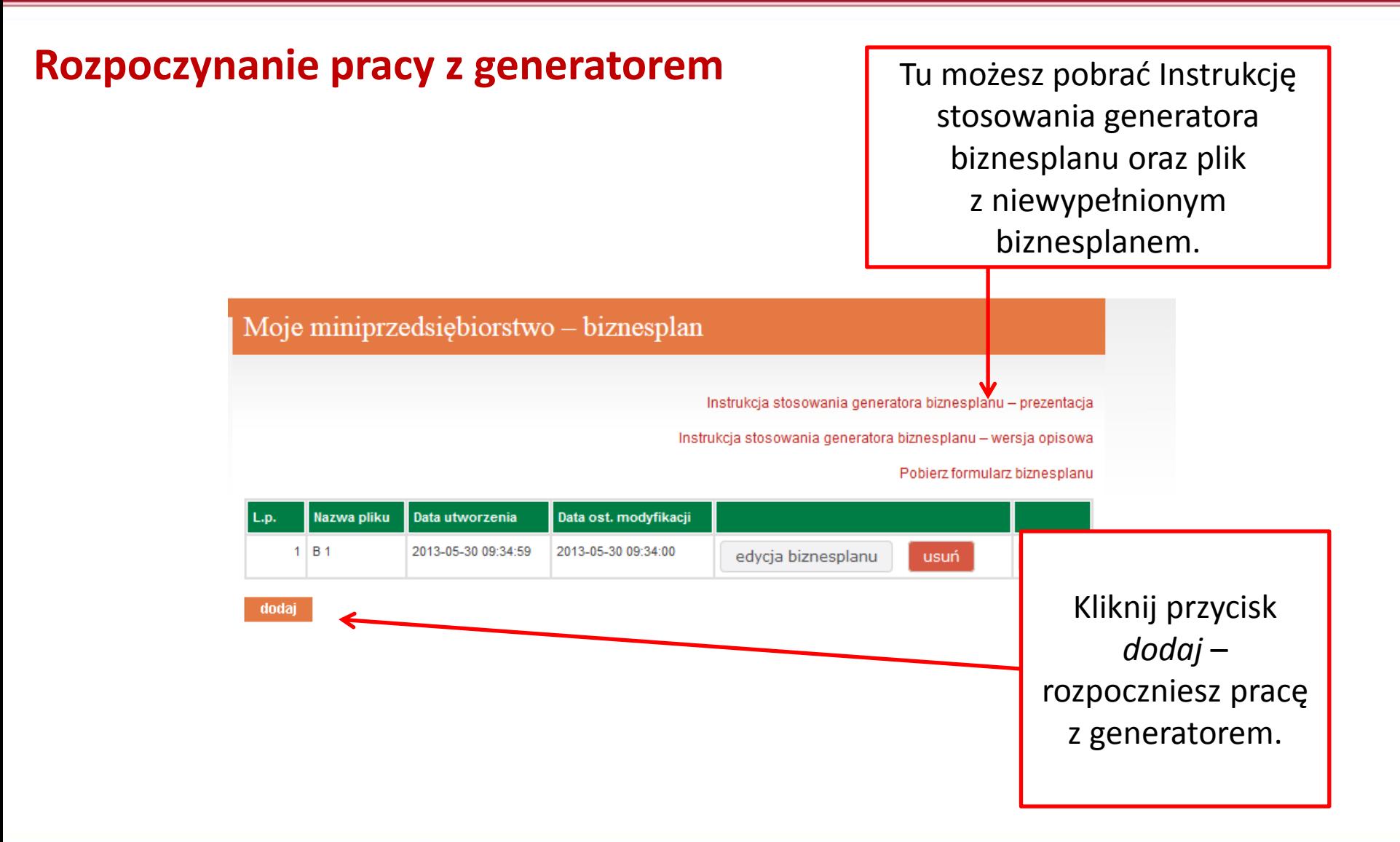

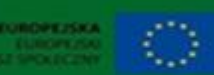

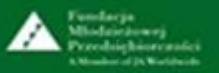

**APITAL LUDZKI** 

#### **1. Informacje ogólne o młodzieżowym miniprzedsiębiorstwie - cz. 1.**

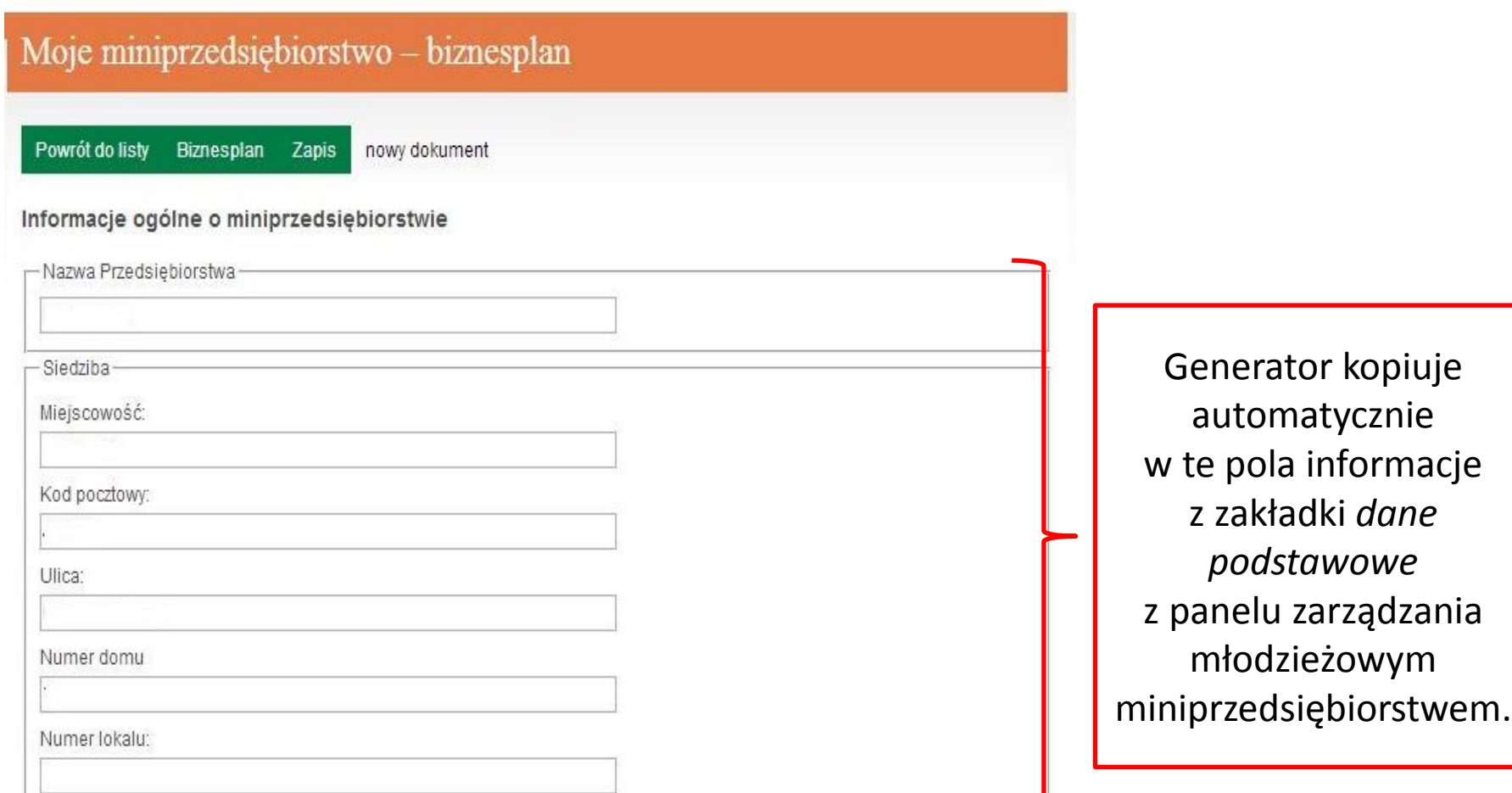

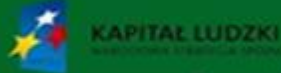

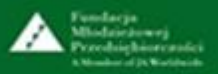

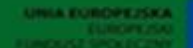

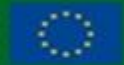

Projekt współfinansowany przez Unie Europejska w ramach Europeiskiego Funduszu Społecznego

#### **1. Informacje ogólne o młodzieżowym miniprzedsiębiorstwie - cz. 2.**

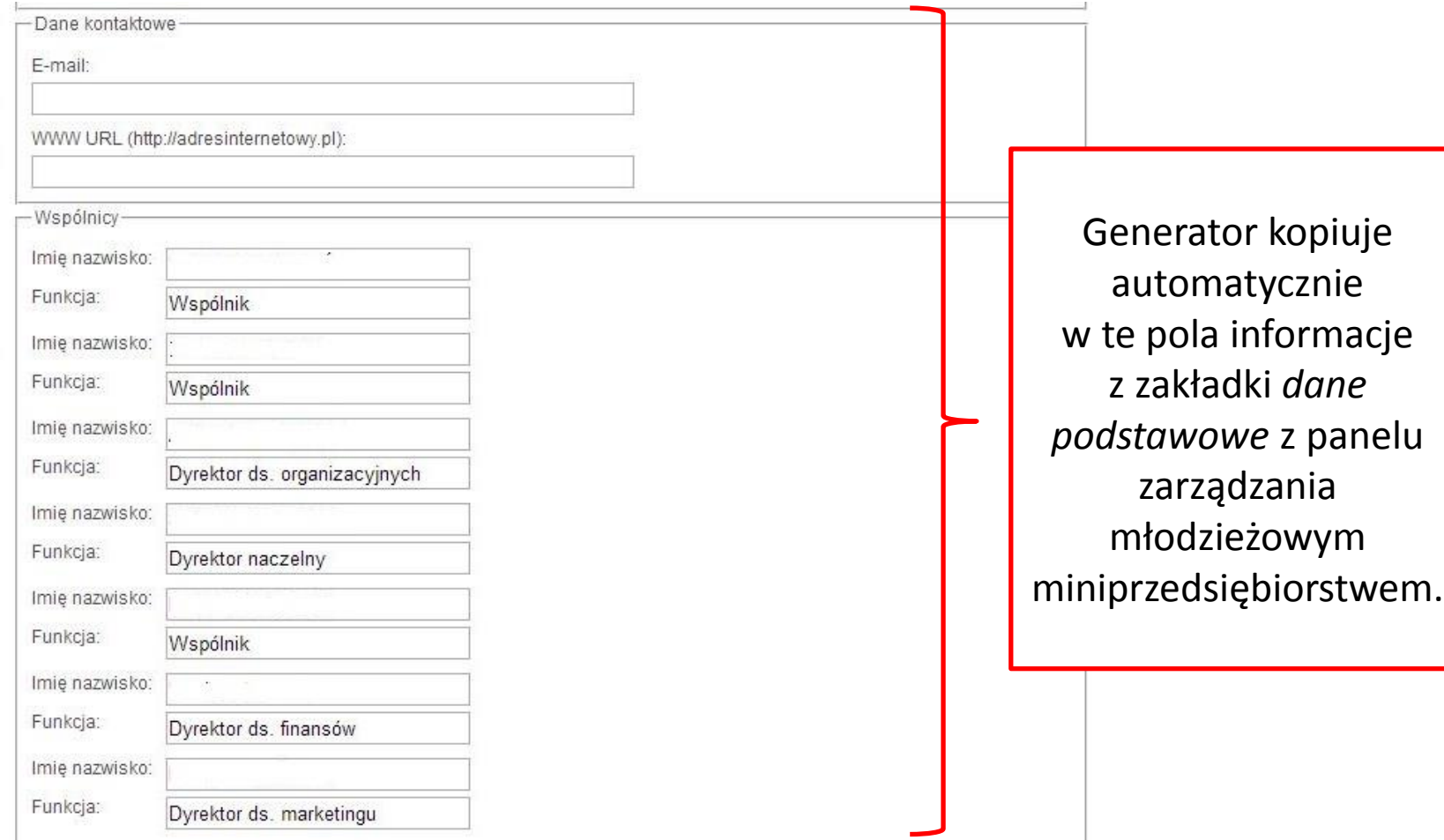

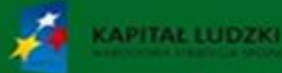

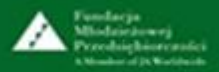

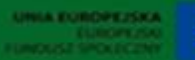

#### **1. Informacje ogólne o młodzieżowym miniprzedsiębiorstwie - cz. 3.**

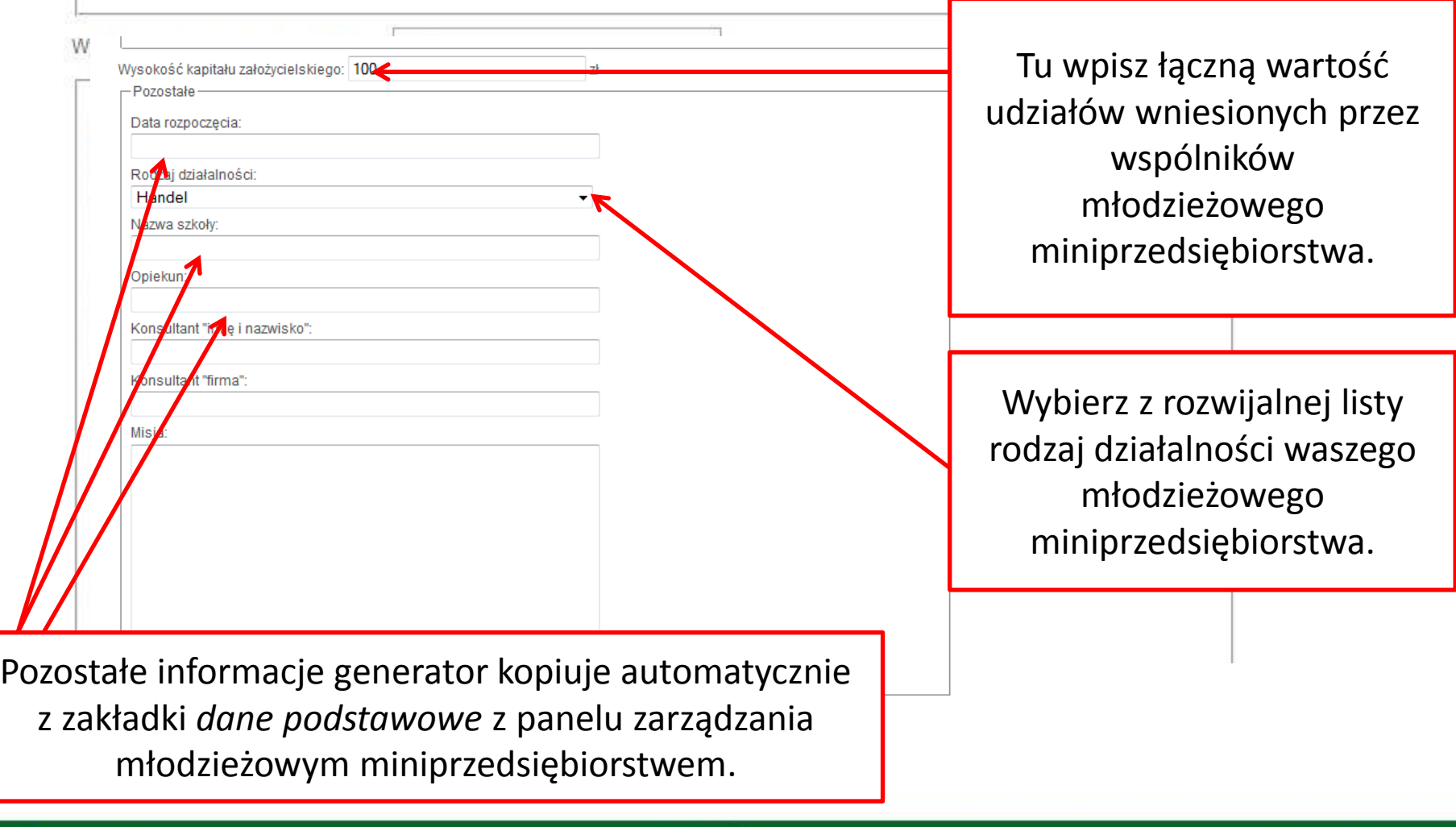

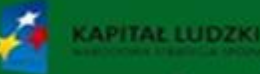

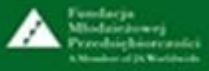

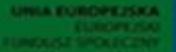

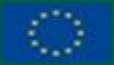

Projekt wspołfinansowany przez Unię Europejską ramach Europeiskiego Funduszu Spole

**1. Informacje ogólne o młodzieżowym miniprzedsiębiorstwie - cz. 4.**

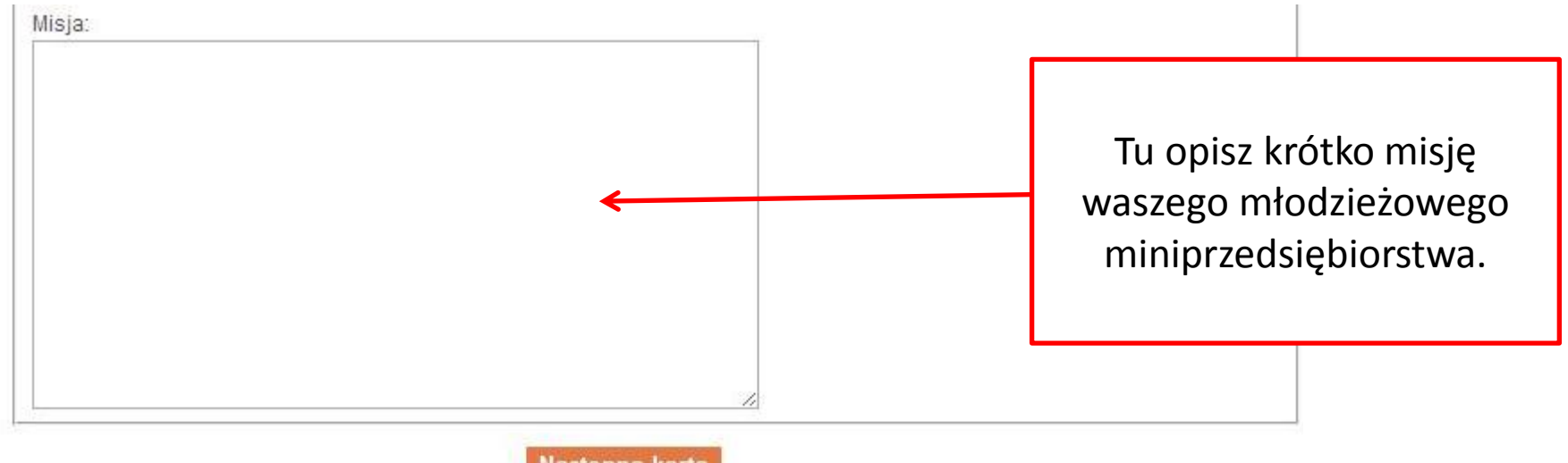

Nastepna karta

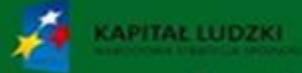

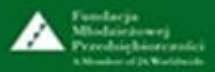

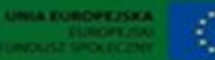

#### **2. Plan marketingowy – analiza rynku**

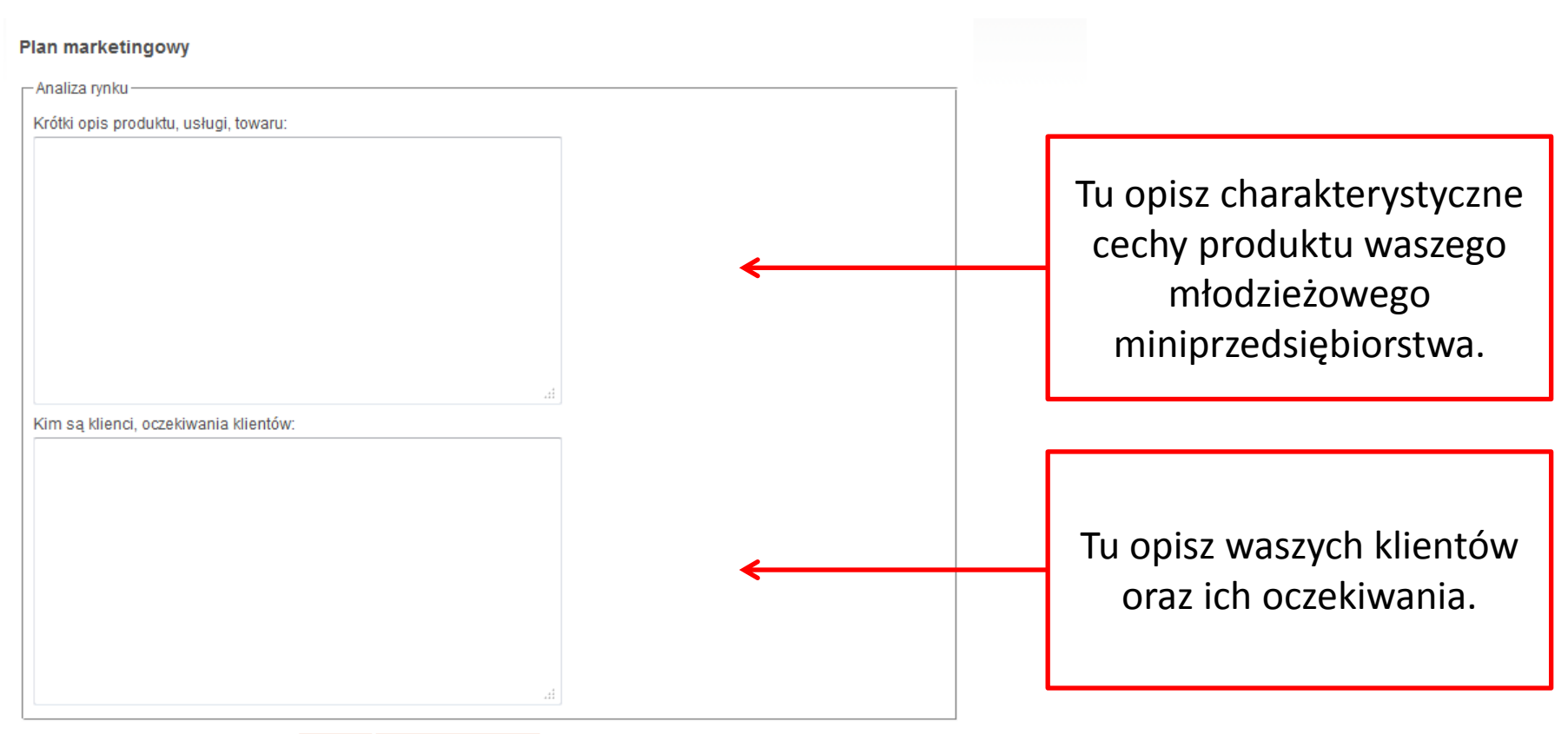

Następna karta Wróć

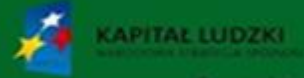

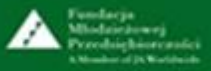

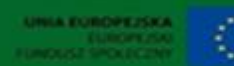

### **2. Plan marketingowy – dystrybucja**

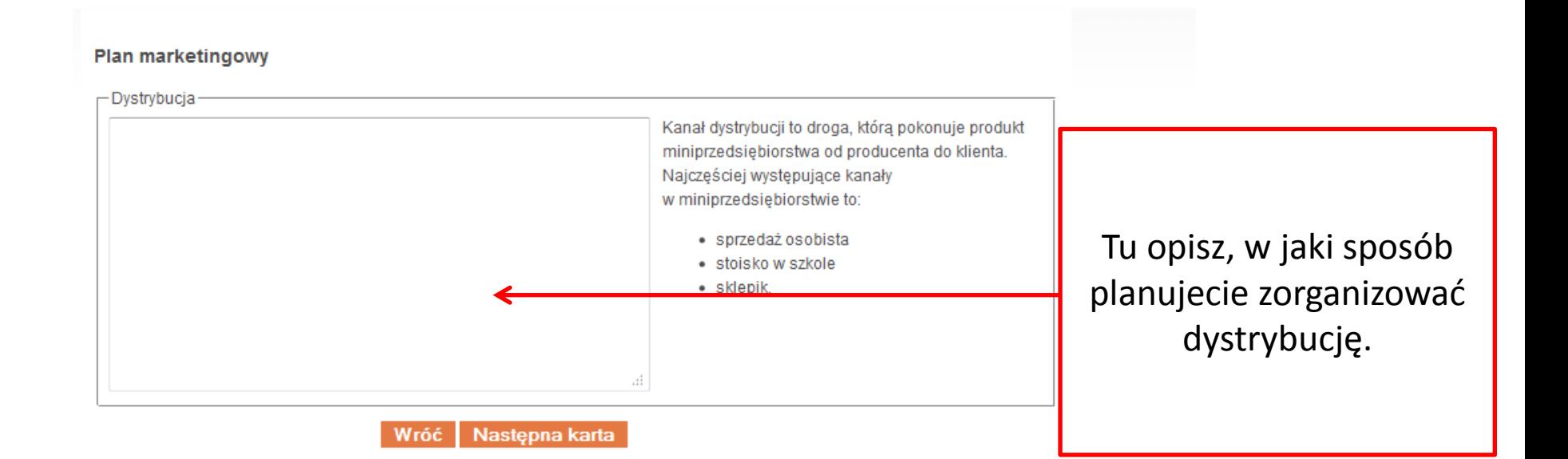

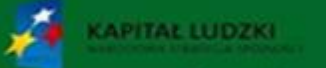

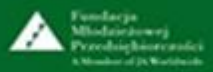

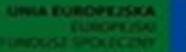

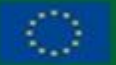

### **2. Plan marketingowy – promocja**

#### Plan marketingowy - Promocja

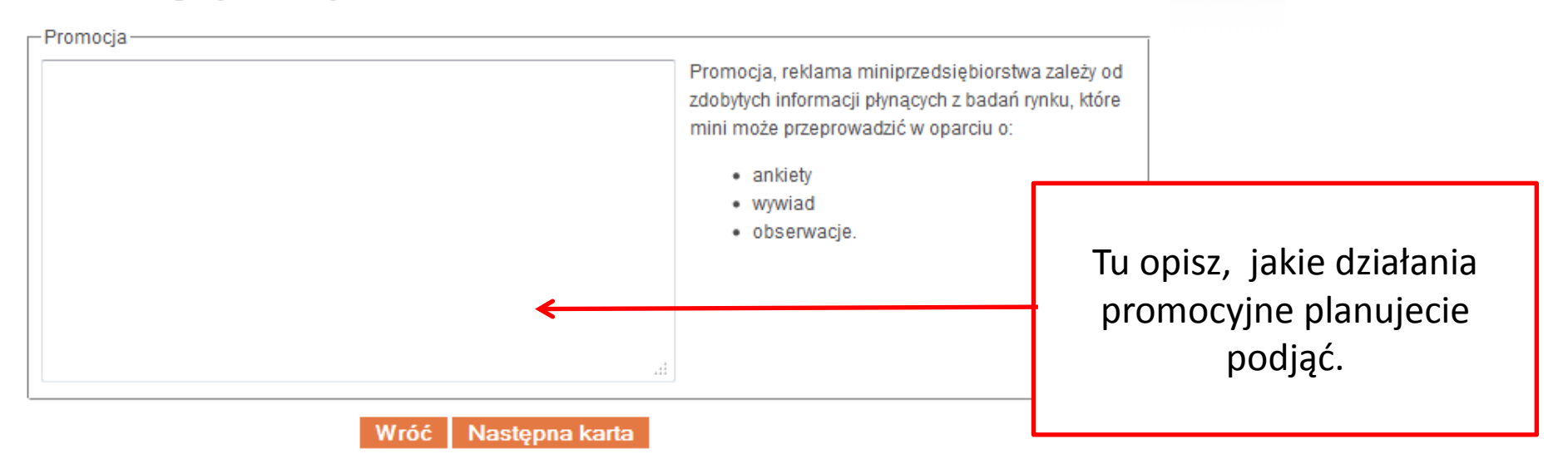

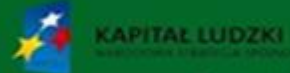

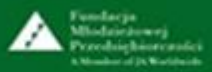

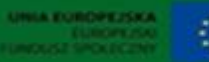

#### **2. Plan marketingowy – kalkulacja ceny - cz. 1.**

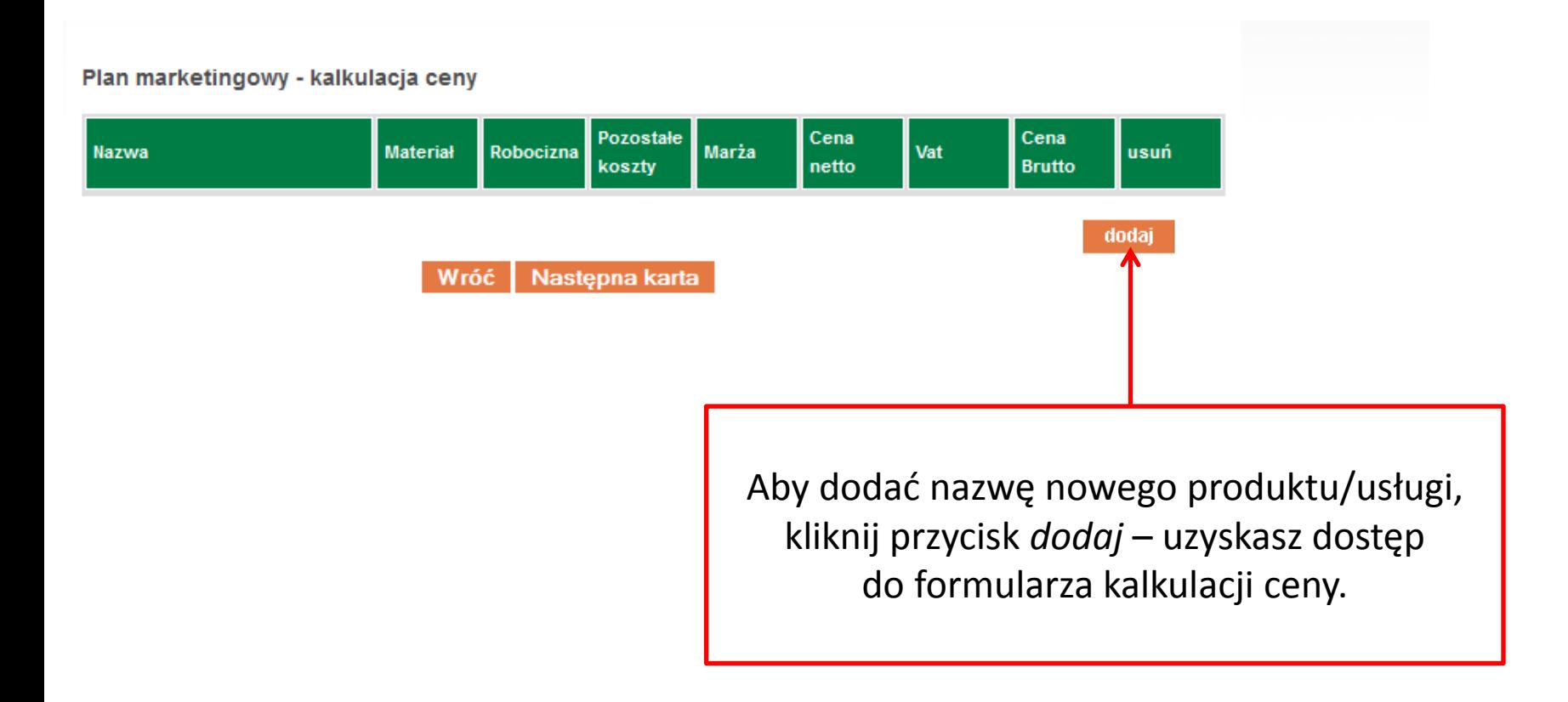

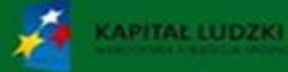

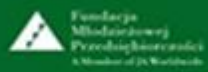

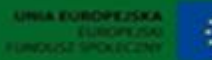

#### **2. Plan marketingowy – kalkulacja ceny - cz. 2.**

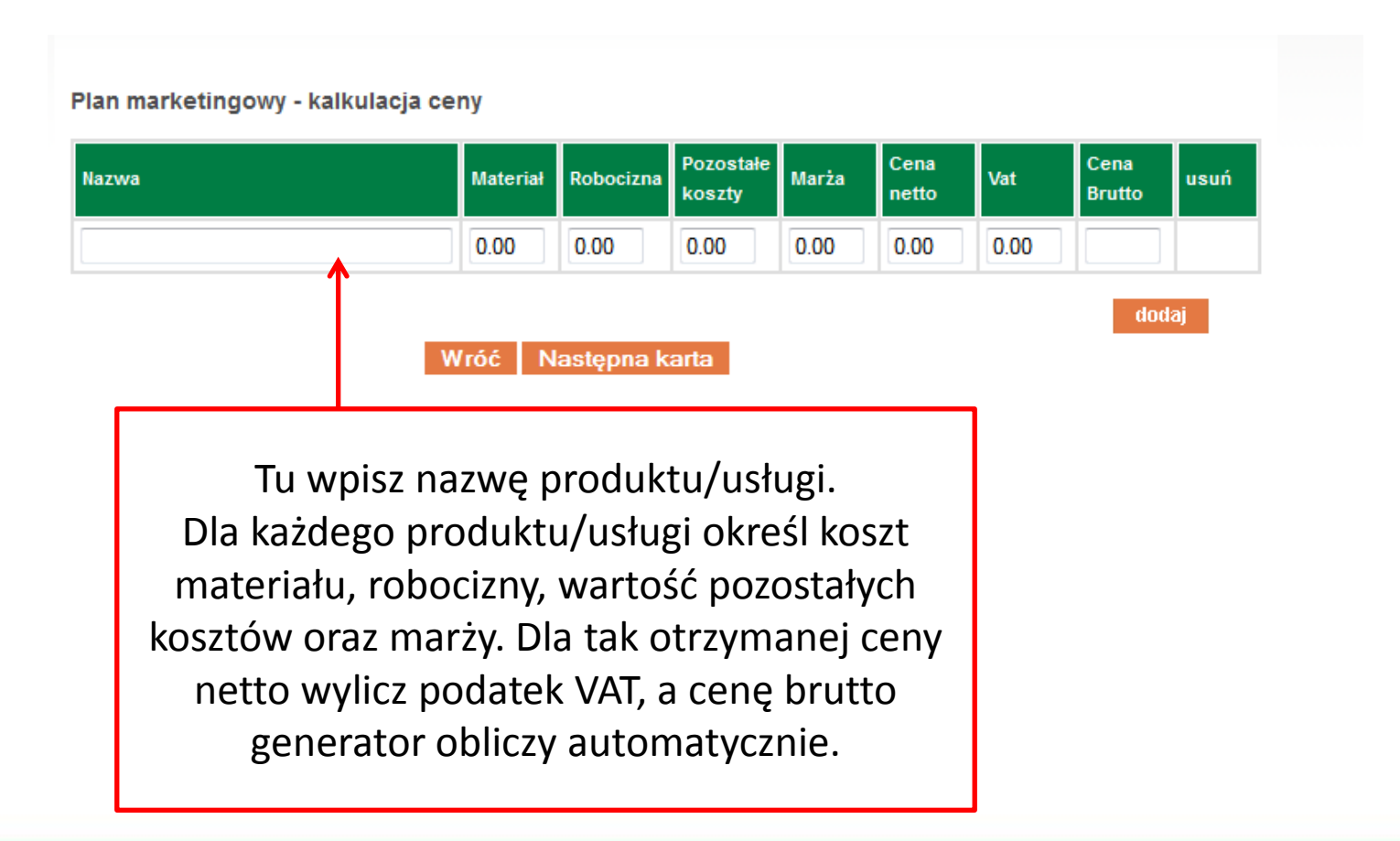

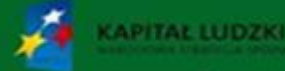

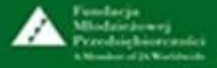

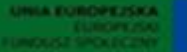

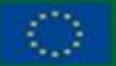

Projekt współfinansowany przez Unie Europejska ramach Europeiskiego Funduszu Społe

#### **2. Plan marketingowy – kalkulacja ceny - przykład**

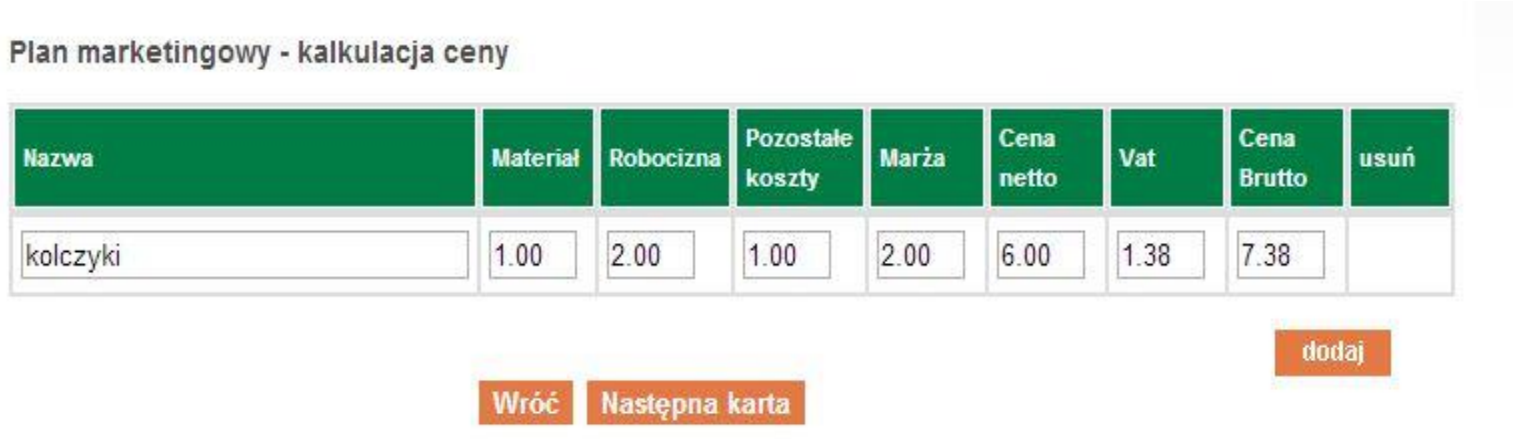

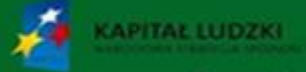

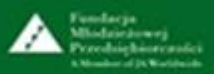

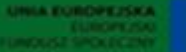

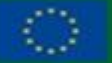

#### **12. Plan marketingowy – analiza konkurencji - cz. 1.**

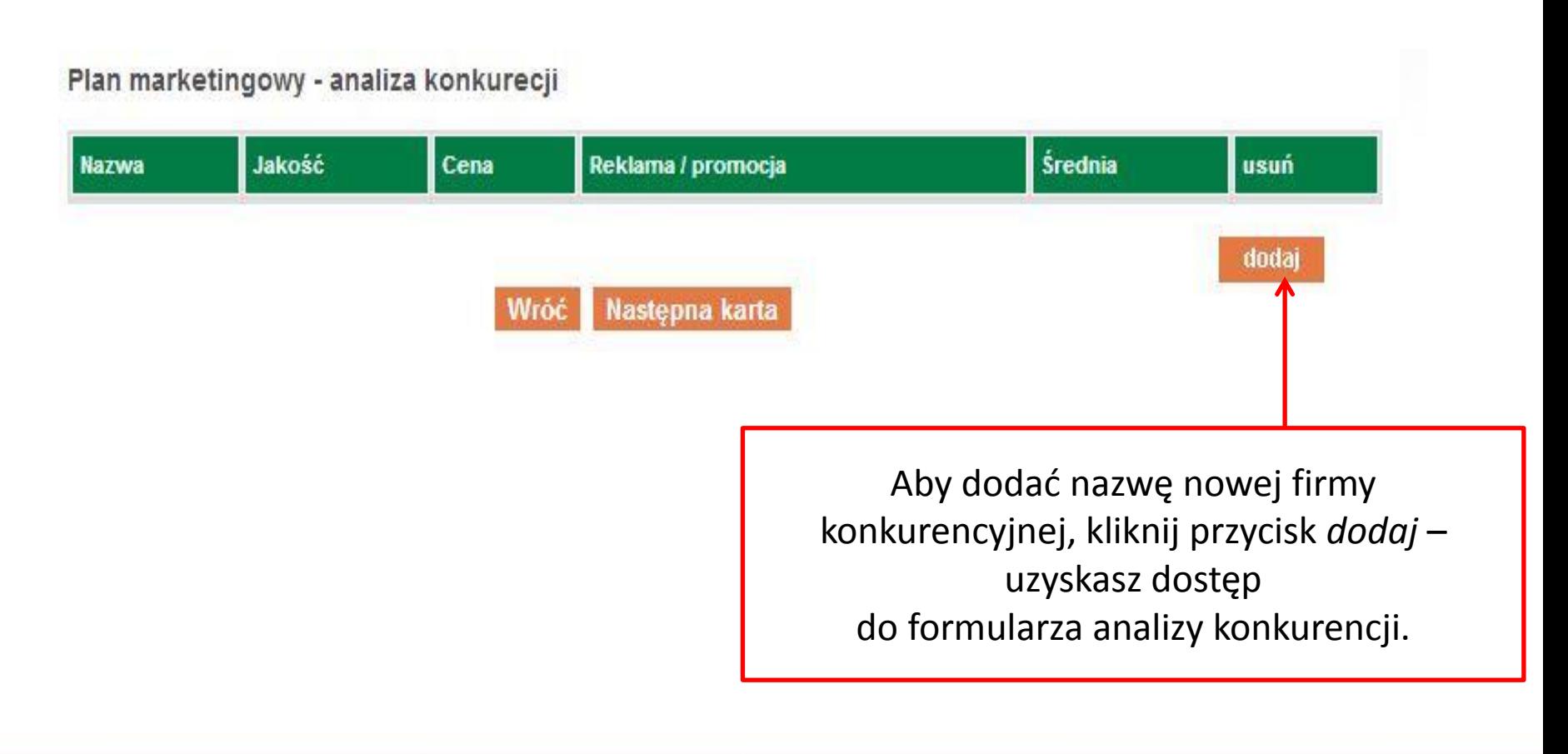

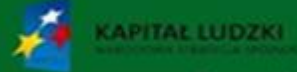

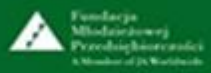

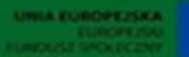

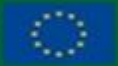

#### **2. Plan marketingowy – analiza konkurencji - cz. 2.**

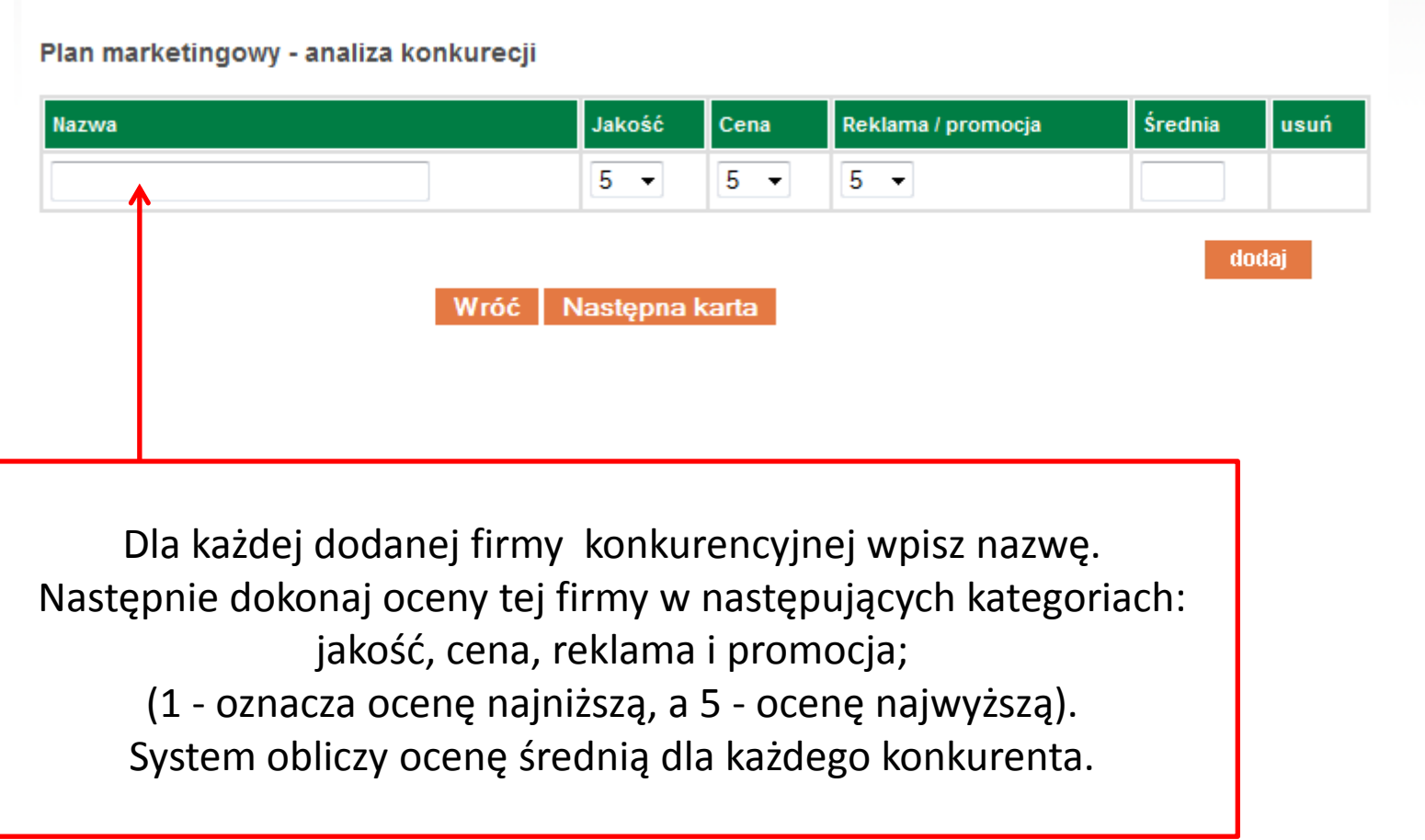

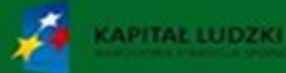

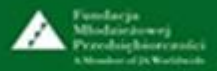

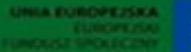

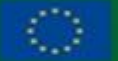

Projekt wspołfinansowany przez Unie Europejską ramach Europeiskiego Funduszu Społeczni

#### **2. Plan marketingowy – analiza konkurencji - przykład**

#### Plan marketingowy - analiza konkurecji

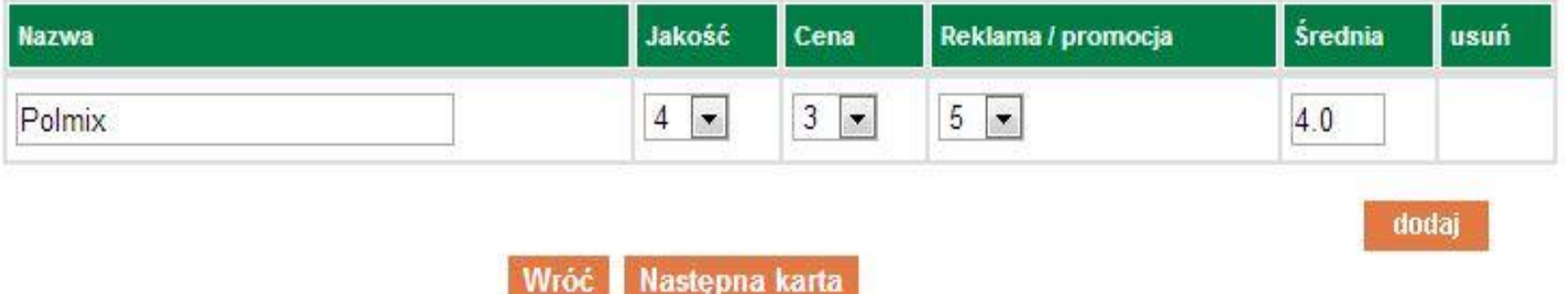

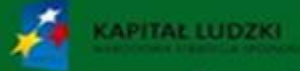

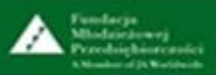

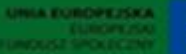

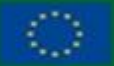

Projekt współfinansowany przez Unie Europejska w ramach Europeiskiego Funduszu Społecznego

#### **2. Plan marketingowy – prognoza sprzedaży**

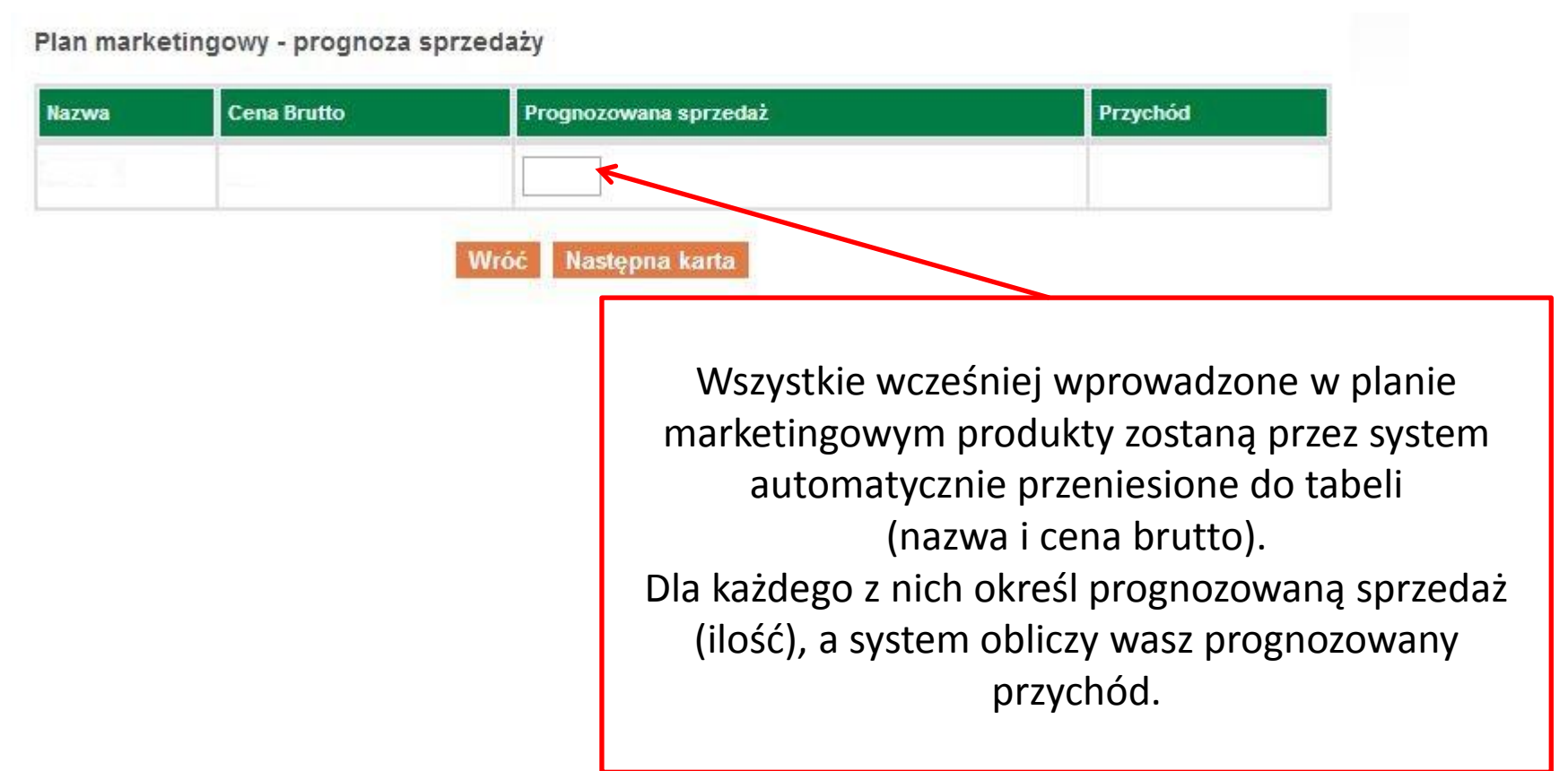

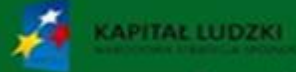

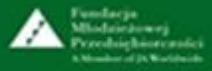

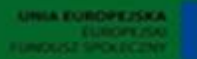

#### **2. Plan marketingowy – prognoza sprzedaży - przykład**

#### Plan marketingowy - prognoza sprzedaży

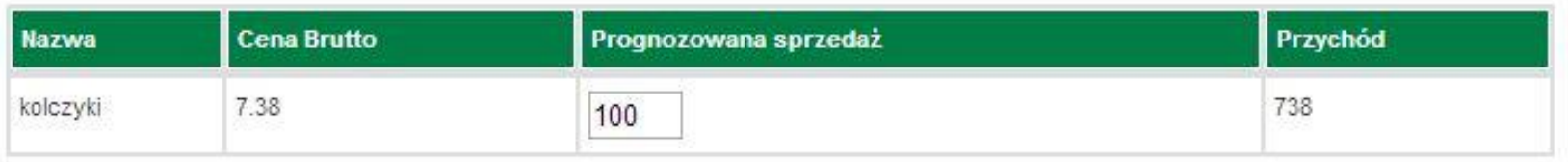

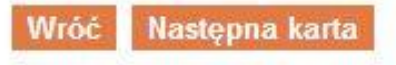

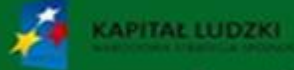

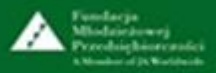

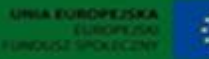

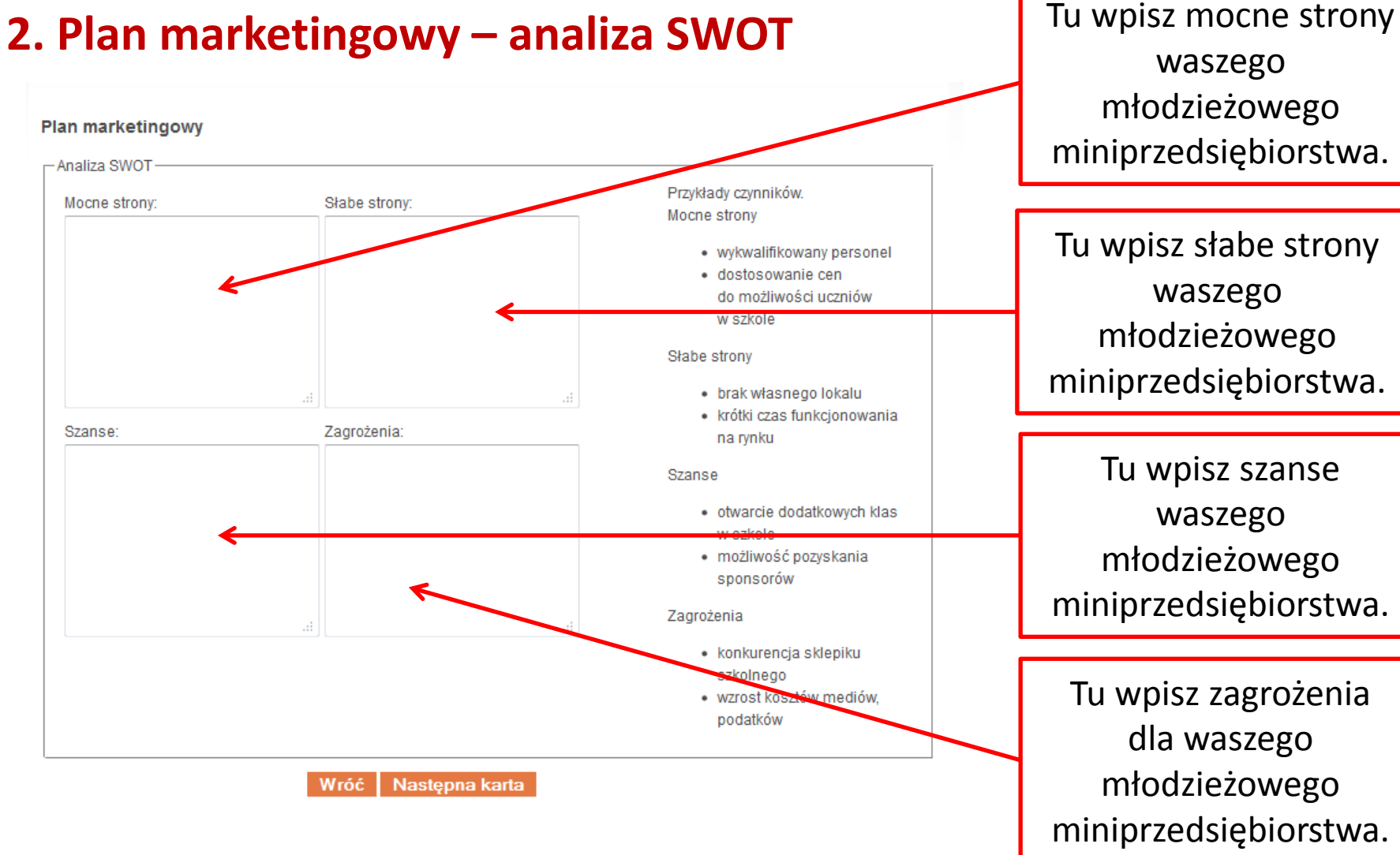

waszego młodzieżowego miniprzedsiębiorstwa.

Tu wpisz słabe strony waszego młodzieżowego miniprzedsiębiorstwa.

Tu wpisz szanse waszego młodzieżowego miniprzedsiębiorstwa.

Tu wpisz zagrożenia dla waszego młodzieżowego miniprzedsiębiorstwa.

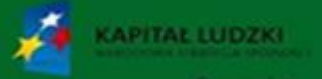

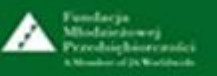

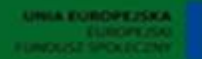

Projekt współfinansowany przez Unię Europejską w ramach Europejskiego Funduszu Społecznego

#### **3. Zatrudnienie – umowa zlecenie – cz. 1.**

Zatrudnienie

Umowa zlecenie

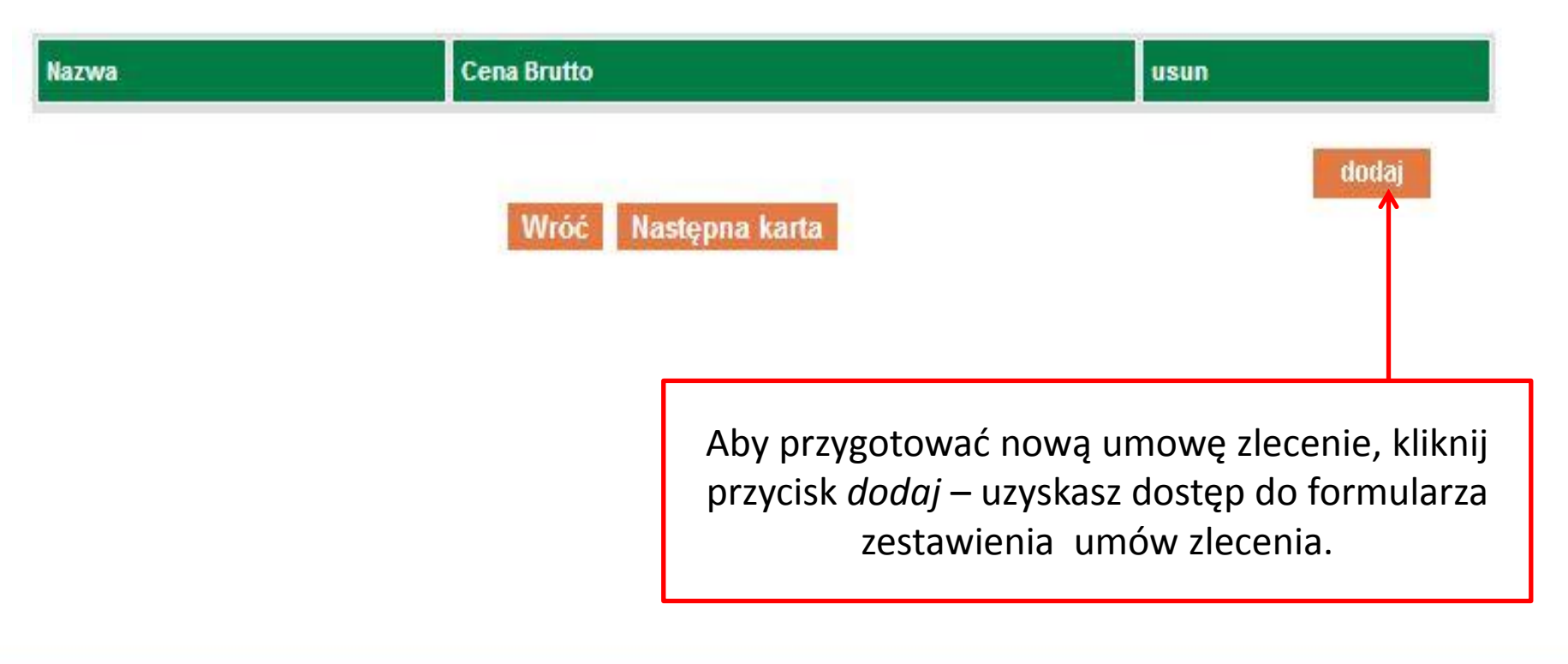

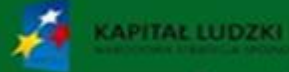

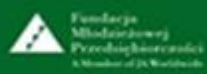

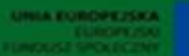

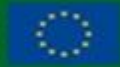

#### **3. Zatrudnienie – umowa zlecenie – cz. 2.**

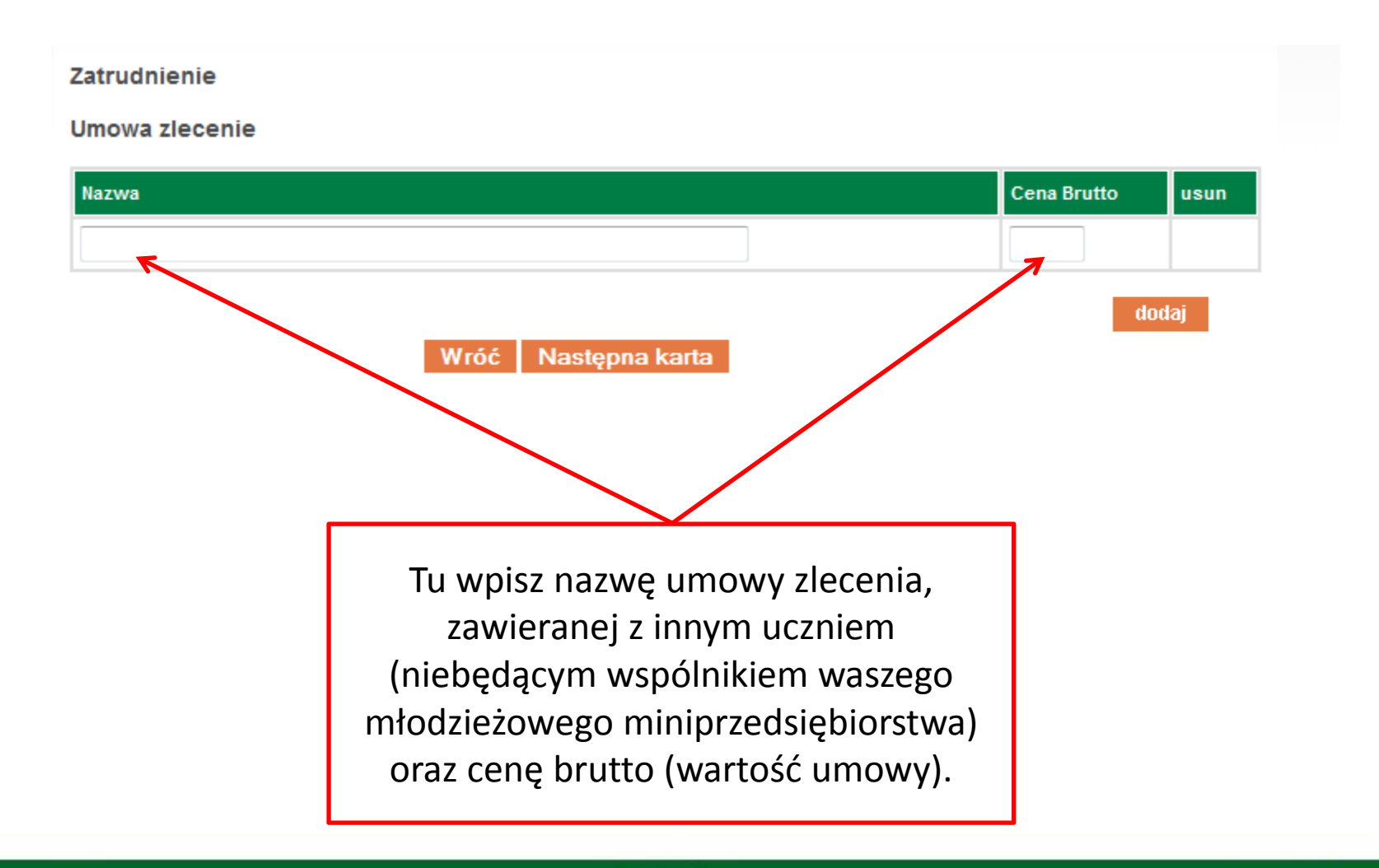

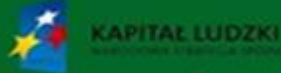

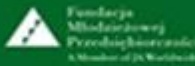

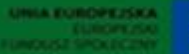

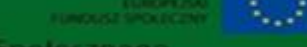

#### **3. Zatrudnienie - umowa zlecenie - przykład**

Wróc

Zatrudnienie

Umowa zlecenie

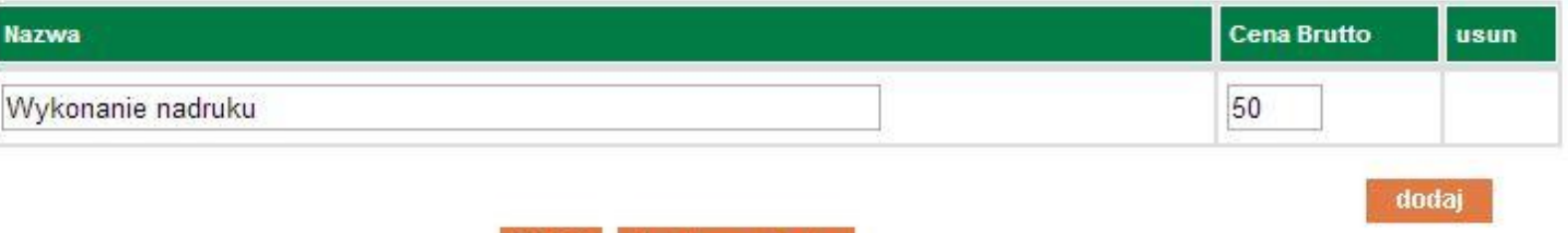

Nastepna karta

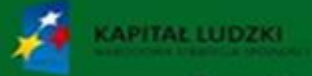

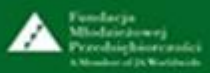

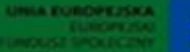

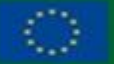

# **4. Proces produkcji/świadczenia usługi – opis planowanych działań - cz. 1**

#### Proces produkcji/świadczenia usługi

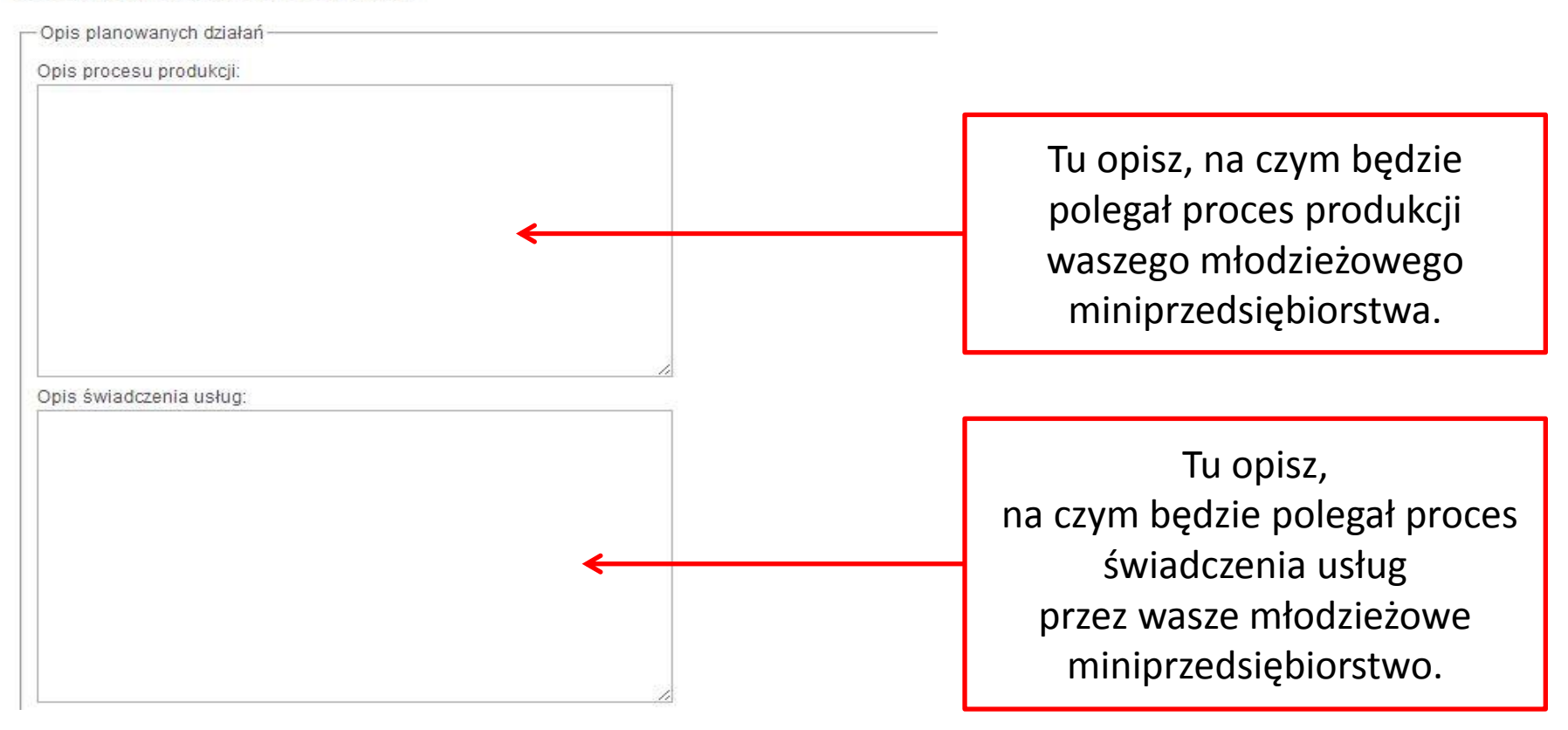

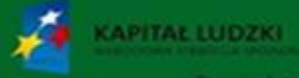

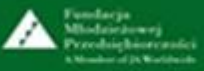

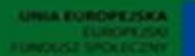

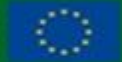

### **4. Proces produkcji/świadczenia usługi – opis planowanych działań – cz. 2**

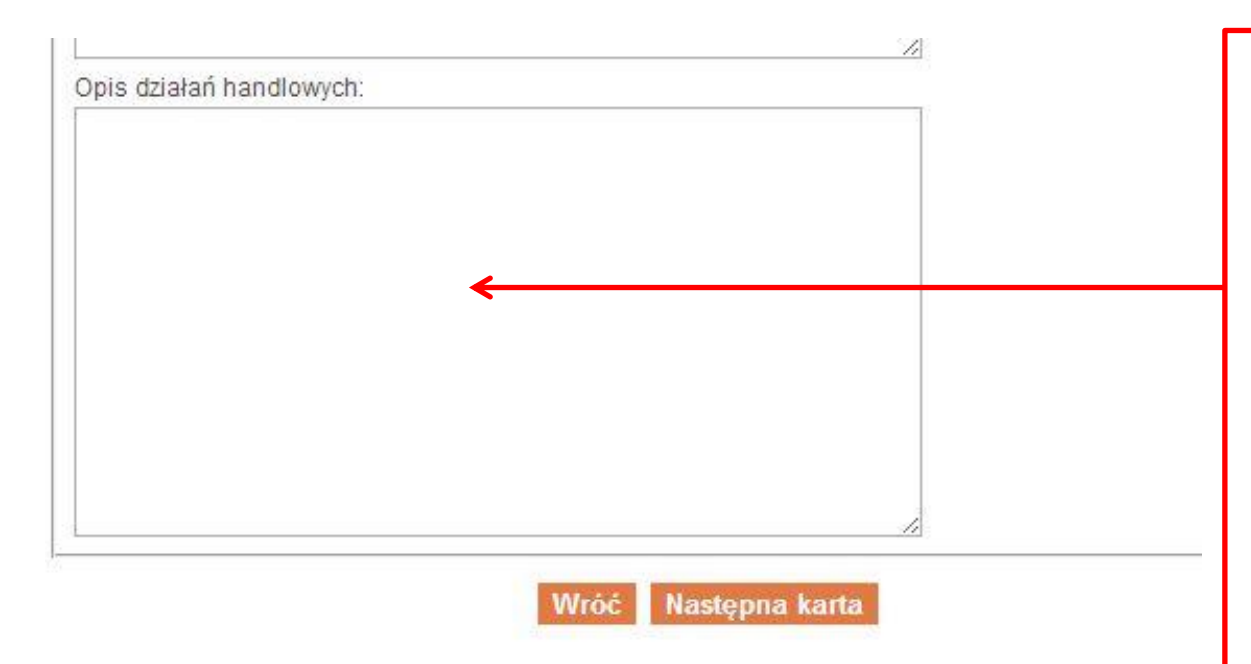

Tu opisz dodatkowe działania, pozwalające zwiększyć wartość sprzedaży (np. kontakty posprzedażowe, argumentowanie wysokości cen podczas spotkań z klientem, gwarancja, serwis posprzedażowy, płatność na raty).

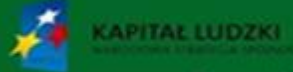

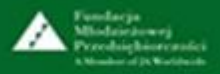

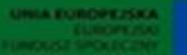

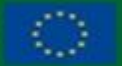

Projekt współfinansowany przez Unię Europejską w ramach Europejskiego Funduszu Społec

#### **4. Proces produkcji/świadczenia usługi – innowacyjność**

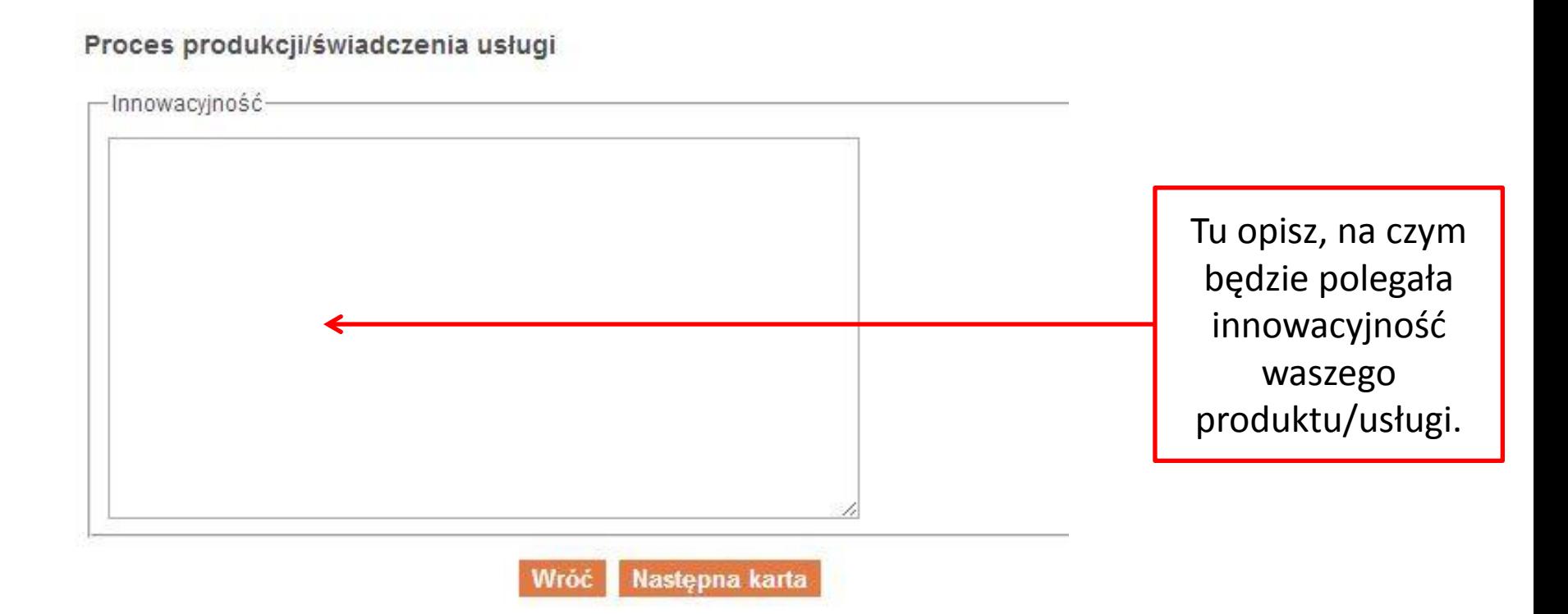

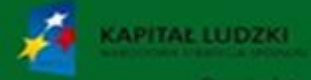

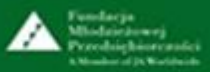

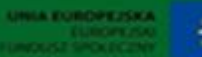

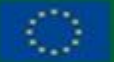

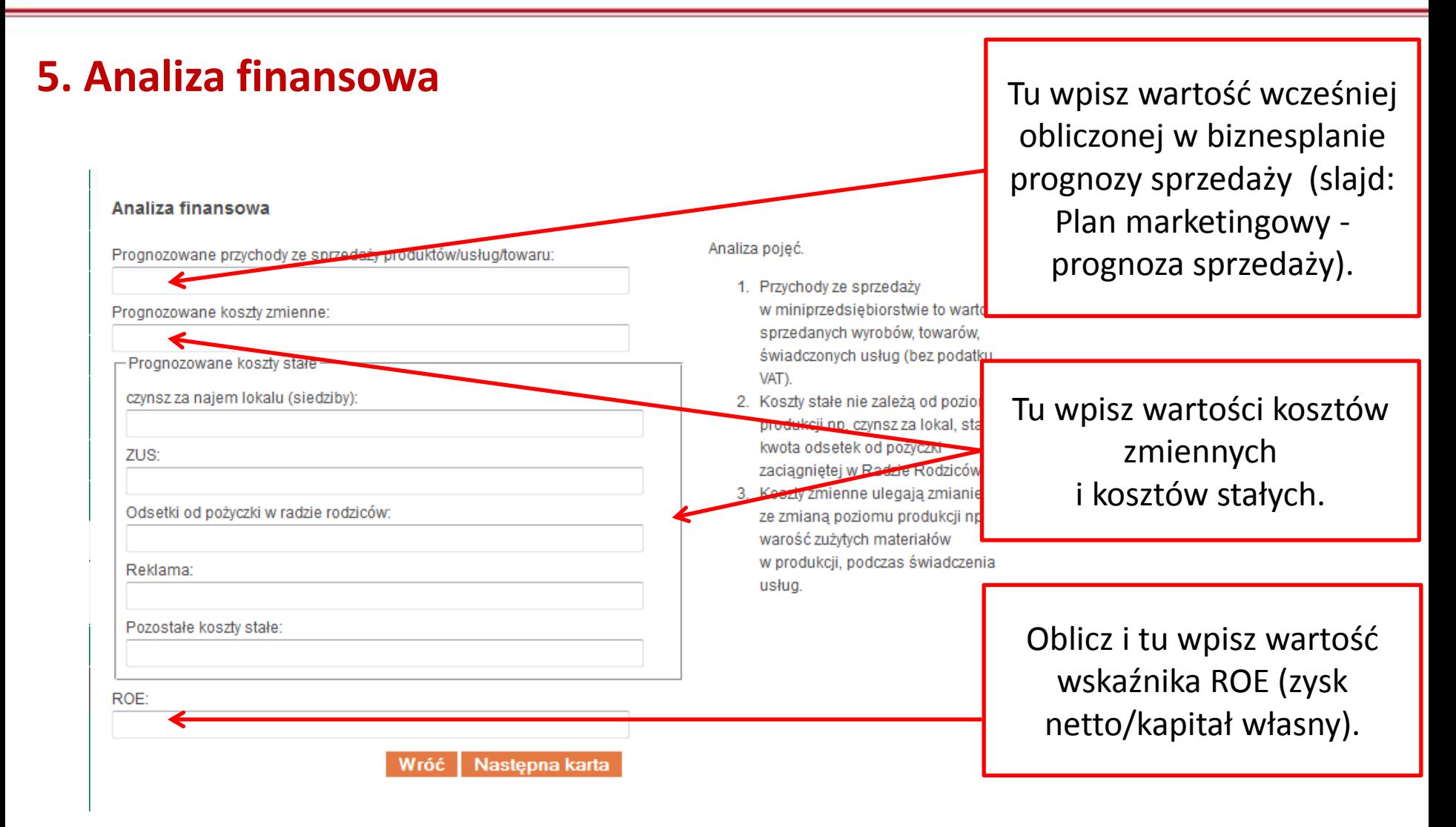

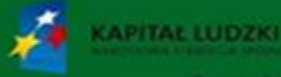

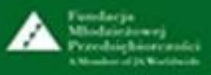

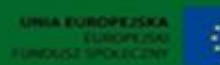

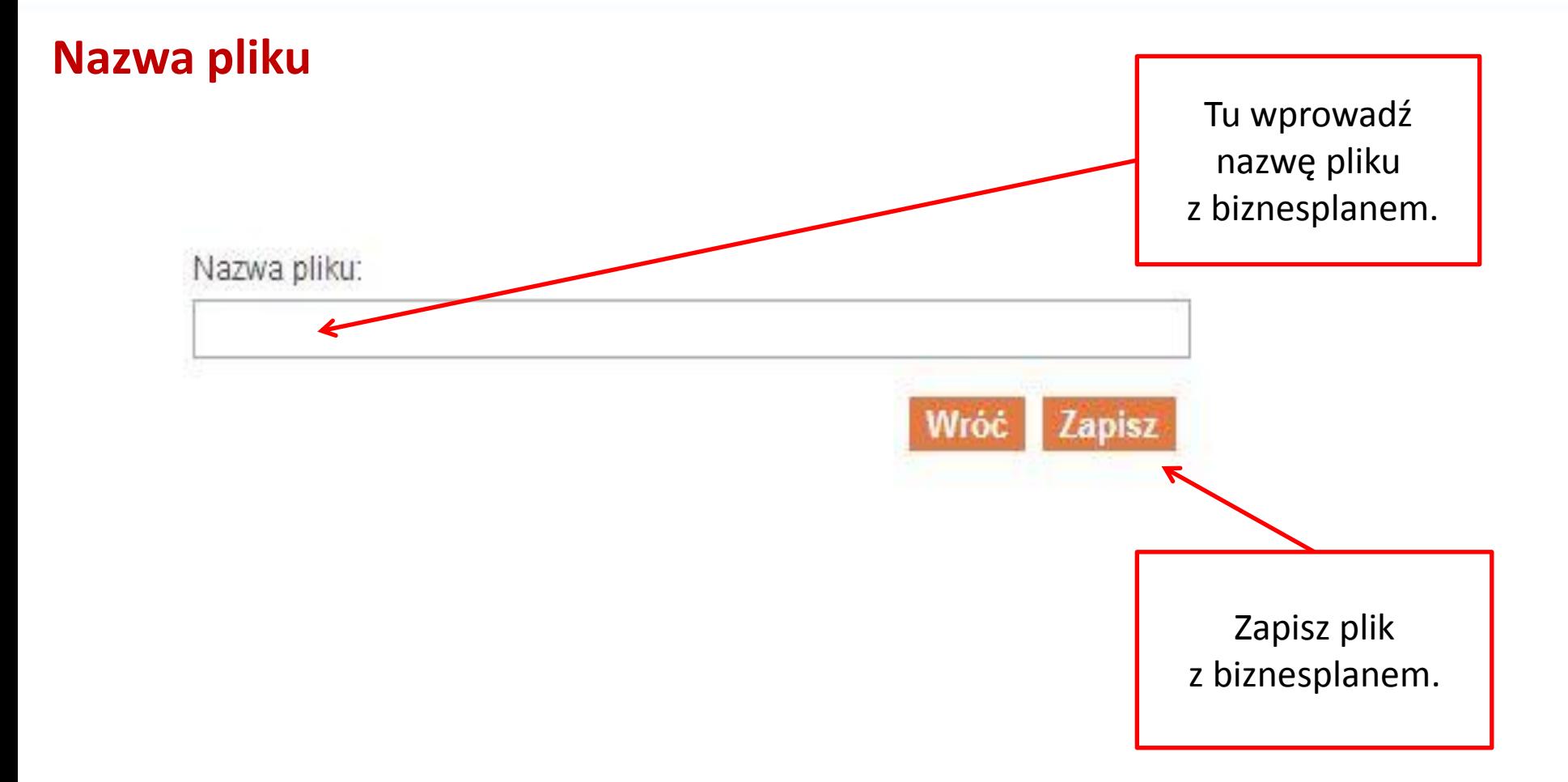

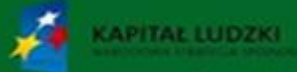

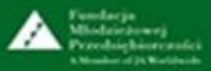

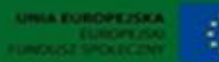

#### **Nazwa pliku z biznesplanem - przykład**

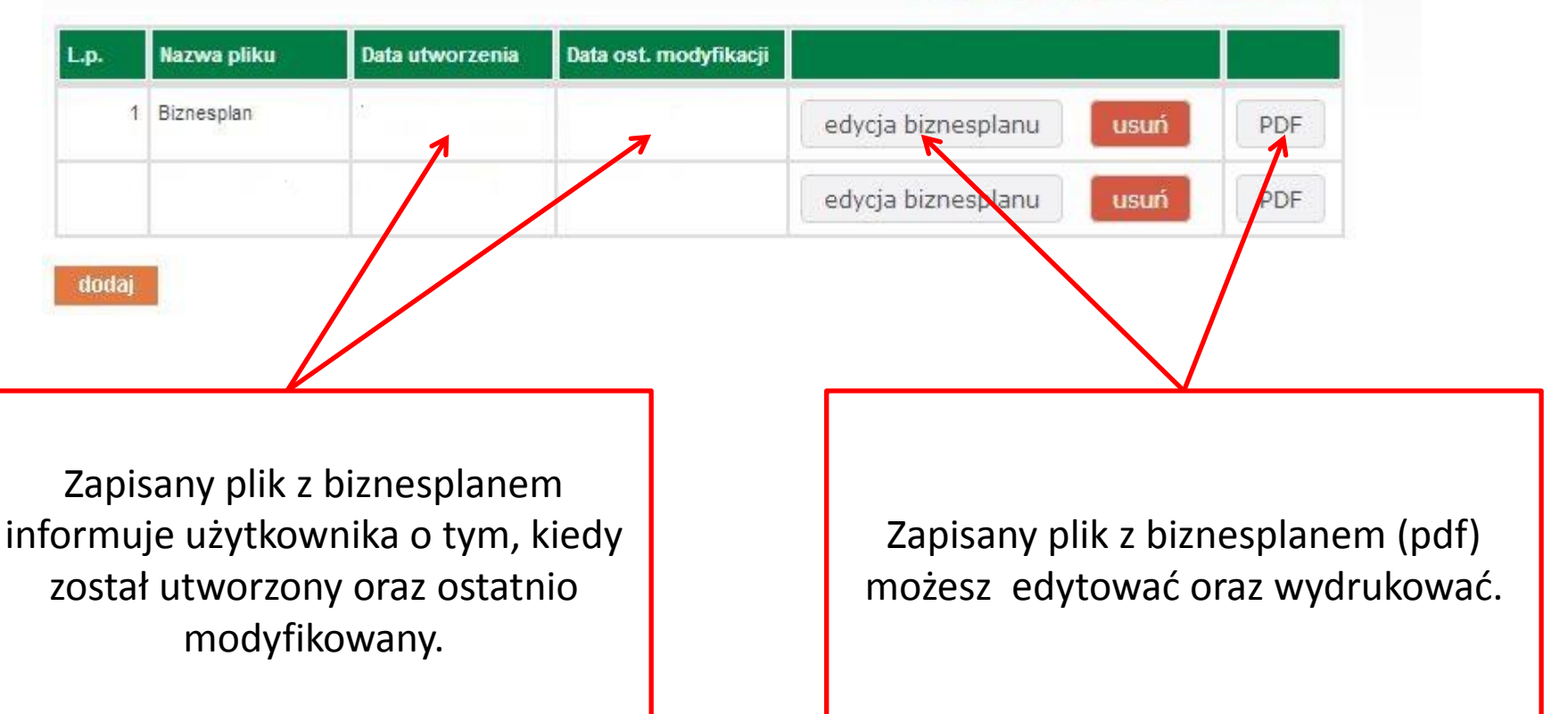

Pobierz plik z niewypełnionym biznesplanem

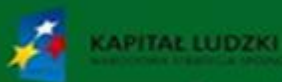

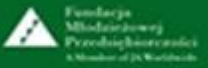

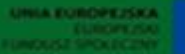

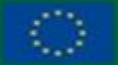

Projekt współfinansowany przez Unię Europejską w ramach Europejskiego Funduszu Społecznego

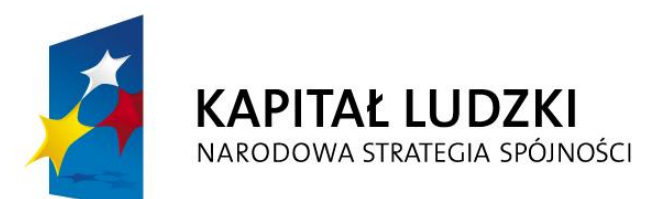

**UNIA EUROPEJSKA EUROPEJSKI FUNDUSZ SPOŁECZNY** 

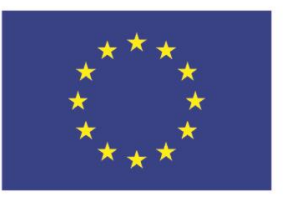

#### **Projekt współfinansowany przez Unię Europejską w ramach Europejskiego Funduszu Społecznego**

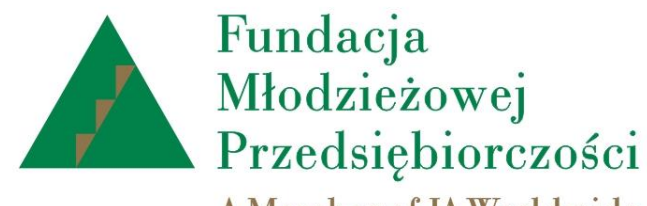

A Member of JA Worldwide

# www.junior.org.pl

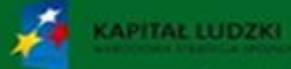

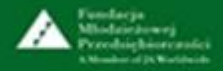

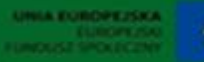

Projekt współfinansowany przez Unie Europeiska ramach Europeiskiego Funduszu Społe